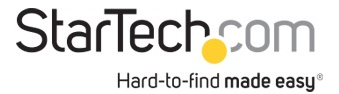

Adattatore USB 3.0 a DVI / VGA - 2048x1152 - Scheda video e grafica esterna - Convertitore/ Adattatore per doppio monitor DVI e VGA o 2 display VGA - Supporta Mac e Windows

ID prodotto: USB32DVIPRO

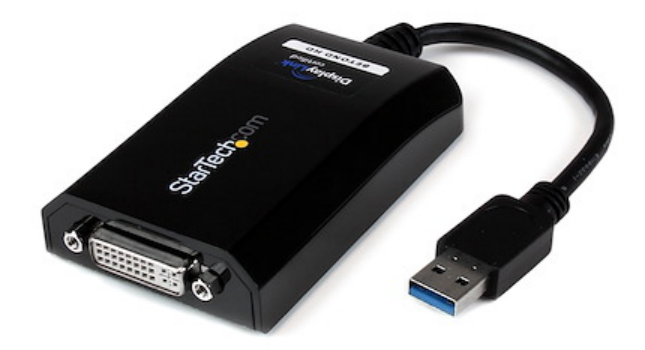

L'adattatore USB 3.0 a DVI USB32DVIPRO trasforma una porta USB 3.0 disponibile in un'uscita DVI con il supporto di video ad alta risoluzione di 2048x1152: una comoda soluzione video esterna che semplifica l'aggiunta di funzionalità multi-monitor a un computer desktop o laptop con USB 3.0 (prestazioni ottimali da USB 3.0, compatibile all'indietro con USB 2.0). Potenziando l'interfaccia USB 3.0 SuperSpeed a banda larga (5 Gbps), l'adattatore funge da scheda grafica esterna per offrire senza problemi contenuti video ad alta definizione al display DVI o VGA (adattatore DVI a VGA). L'adattatore può essere utilizzato per riprodurre il desktop principale mostrando la medesima immagine su ogni display oppure per estendere il desktop al fine di raddoppiare lo spazio di lavoro e aumentare la produttività. Con garanzia StarTech.com di 2 anni e supporto tecnico a vita gratuito. Requisiti di sistema consigliati: CPU: Quad Core 2,4 GHz o superiore (i5 consigliata) RAM: 4 GB o superiore

## Certificazioni, report e compatibilità

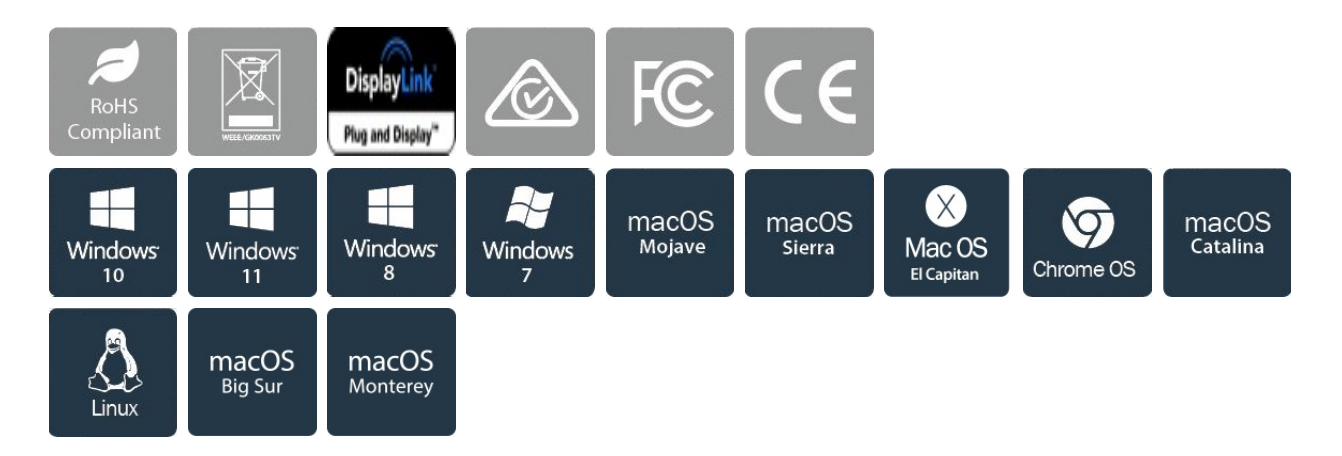

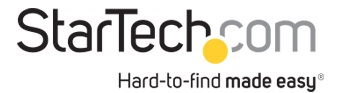

## Applicazioni

• Permette di aggiungere un display DVI o VGA secondario ed estendere il desktop senza dover aprire il computer per installare una nuova scheda video

• Consente di aggiungere le funzionalità multi-monitor a un solo computer per creare presentazioni multimediali coinvolgenti.

• È possibile utilizzare l'adattatore per collegare il PC a un televisore dotato di DVI o VGA per riprodurre fotografie e filmati di famiglia

• Ideale per ricercatori e scrittori poiché offre la possibilità di visualizzare il materiale di riferimento su un display e la copia del documento a cui si sta lavorando sull'altro

• Aumenta la produttività permettendo di eseguire più applicazioni su schermi diversi, ad esempio controllare la posta elettronica su un display mentre si fanno ricerche sul Web sull'altro.

• Consente di visualizzare più fogli di calcolo o fogli di grandi dimensioni su più display.

• Si tratta di soluzione compatta e leggera per professionisti in viaggio che utilizzano PC laptop poiché permette il collegamento a un display/proiettore secondario.

## Caratteristiche

- Interfaccia USB 3.0 SuperSpeed (5 Gbps) compatibile all'indietro con USB 2.0
- Adattatore da DVI a VGA incluso
- Installazione semplice e rapida
- Supporta risoluzioni fino a 2048x1152
- Alimentato tramite USB: non sono necessari adattatori di alimentazione esterni
- È possibile scegliere le configurazioni del display Copia, Esteso o Principale
- Il software dei driver supporta la rotazione del display
- Supporta l'interfaccia Windows® Aero
- Supporta l'utilizzo di più adattatori USB32DVIPRO su un singolo sistema (fino a 5)
- NOTA: l'adattatore non funziona con macOS (v 10.13.4-6). Si consiglia di eseguire l'aggiornamento alla versione 10.14 o successiva per garantire la compatibilità con DisplayLink

Hardware

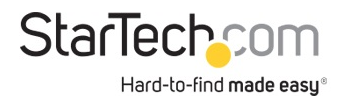

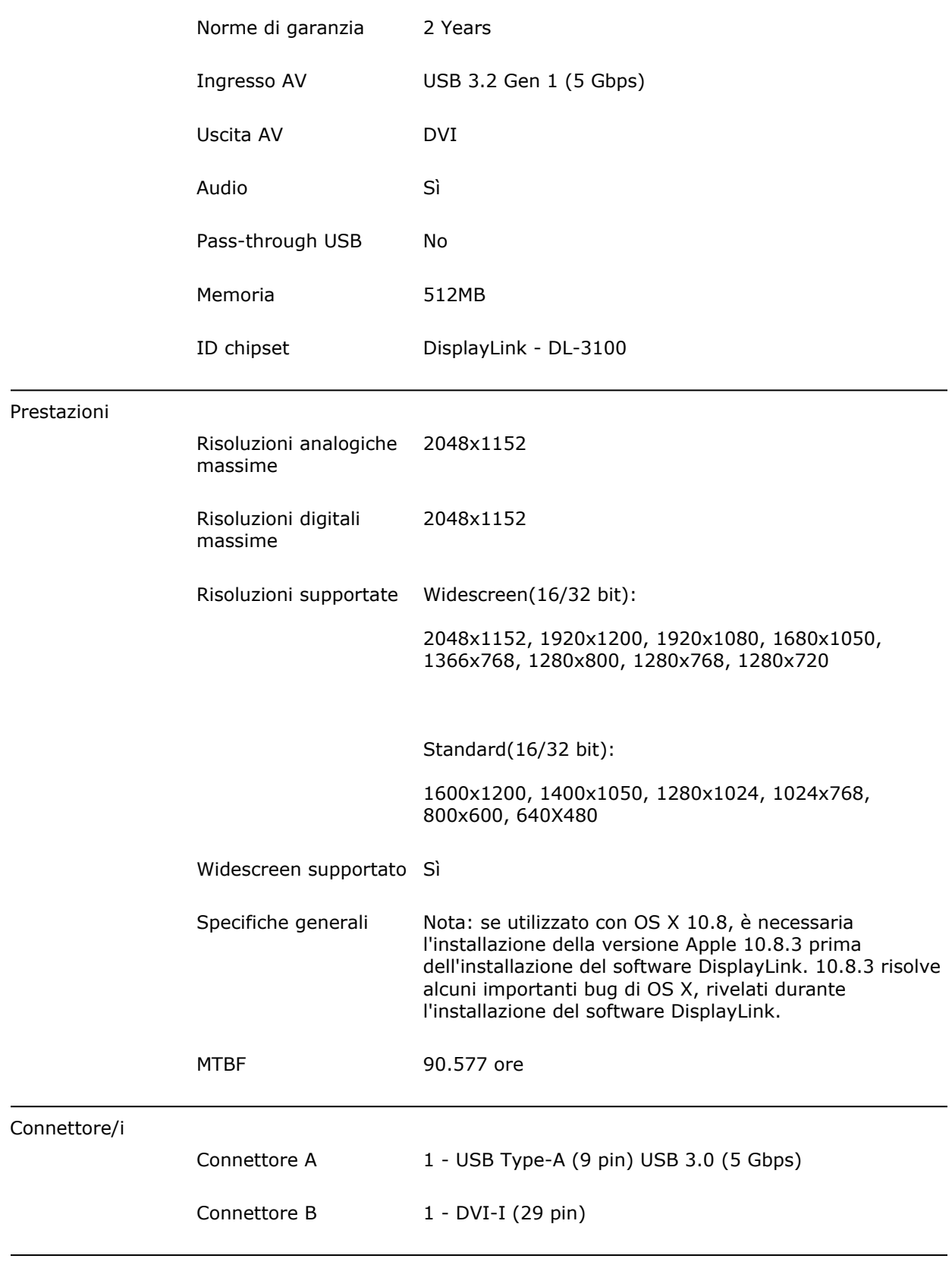

Software

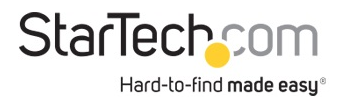

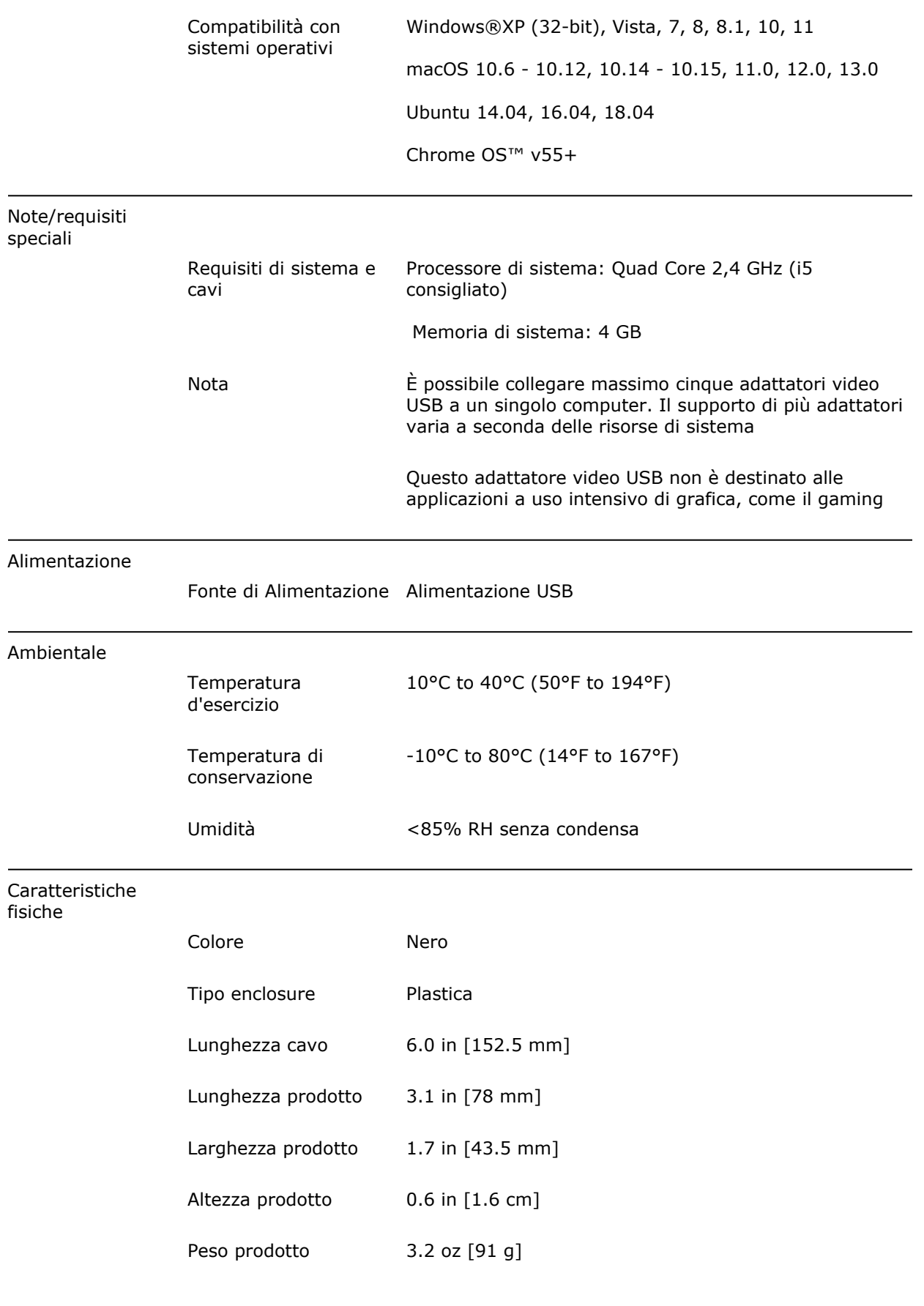

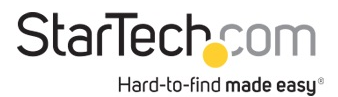

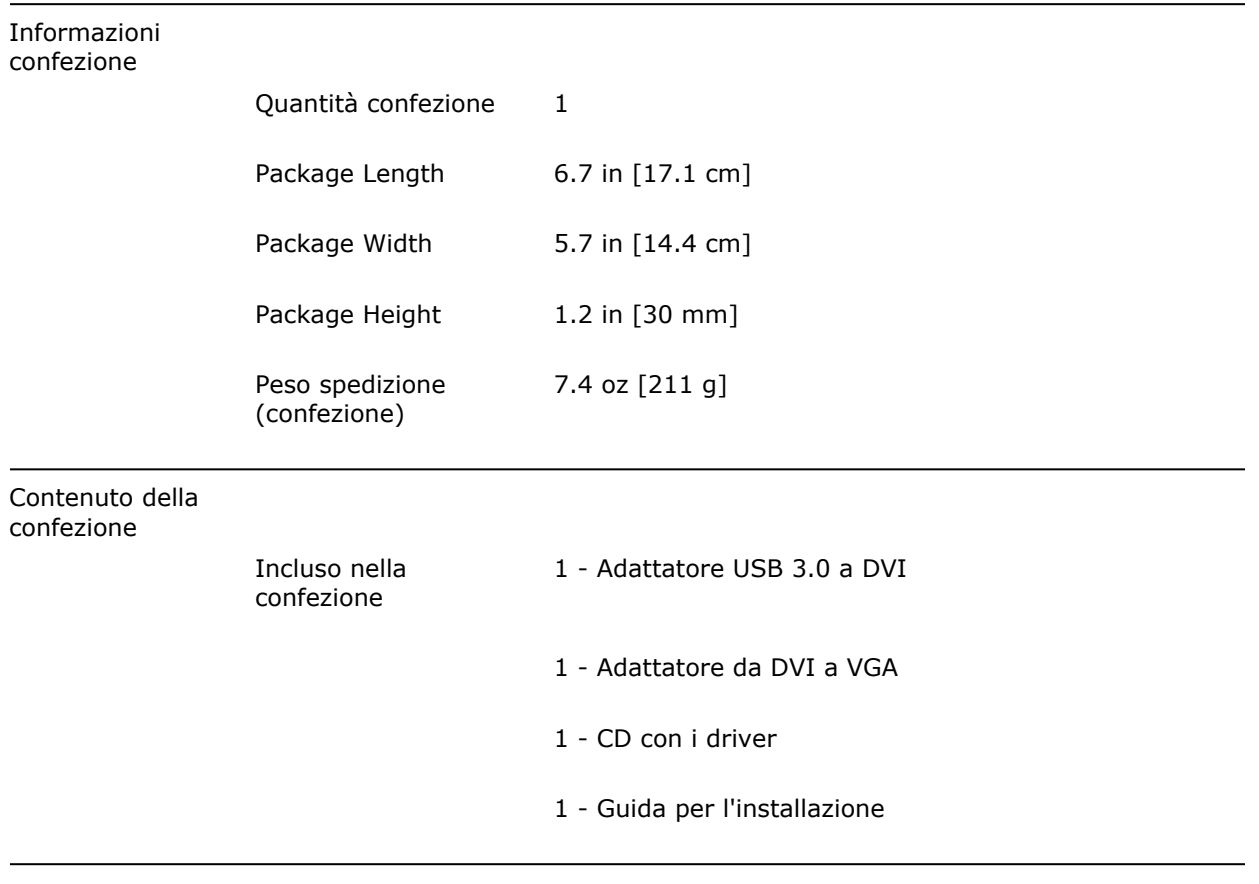

\* L'aspetto e le specifiche dell'articolo sono soggetti a modifiche senza preavviso.

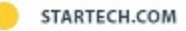